Cloud AutoML Vision Object Detection

## Getting an operation's status

Several operations you request are long-running, such as model training, file import into a dataset, and model deletion. These types of requests will return a JSON with an operation ID that you can use to get the status of the operation.

For example, a model training request returns the following JSON:

```
"name": "projects/project-id/locations/us-central1/operations/IOD3074819451447
"metadata": {
    "@type": "type.googleapis.com/google.cloud.automl.v1.OperationMetadata",
    "createTime": "2019-07-26T21:10:18.338846Z",
    "updateTime": "2019-07-26T21:10:18.338846Z",
    "createModelDetails": {}
}
```

In this case, the operation ID is I0D3074819451447672458. The following samples show how to get the status of this operation with this ID.

REST & CMD LINE C# GO MORE ▼

Before using any of the request data below, make the following replacements:

- project-id: your GCP project ID.
- **operation-id**: the ID of your operation. The ID is the last element of the name of your operation. For example:
  - operation name: projects/project-id/locations/locationid/operations/IOD5281059901324392598
  - operation id: I0D5281059901324392598

HTTP method and URL:

GET https://automl.googleapis.com/v1/projects/*project-id*/locations/us-central1/ope

To send your request, choose one of these options:

## CURL POWERSHELL

**Note:** Ensure you have set the **GOOGLE\_APPLICATION\_CREDENTIALS** 

(https://cloud.google.com/docs/authentication/production) environment variable to your service account private key file path.

Execute the following command:

```
curl -X GET \
-H "Authorization: Bearer "$(gcloud auth application-default print-access-token)
https://automl.googleapis.com/v1/projects/project-id/locations/us-central1/opera
```

You should see output similar to the following for a completed **import operation**:

```
"name": "projects/project-id/locations/us-central1/operations/operation-id",
"metadata": {
    "@type": "type.googleapis.com/google.cloud.automl.v1.OperationMetadata",
    "createTime": "2018-10-29T15:56:29.176485Z",
    "updateTime": "2018-10-29T16:10:41.326614Z",
    "importDataDetails": {}
},
"done": true,
"response": {
    "@type": "type.googleapis.com/google.protobuf.Empty"
}
```

You should see output similar to the following for a completed **create model operation**:

```
"name": "projects/project-id/locations/us-central1/operations/operation-id",
"metadata": {
    "@type": "type.googleapis.com/google.cloud.automl.v1.OperationMetadata",
    "createTime": "2019-07-22T18:35:06.881193Z",
    "updateTime": "2019-07-22T19:58:44.972235Z",
    "createModelDetails": {}
},
"done": true,
"response": {
    "@type": "type.googleapis.com/google.cloud.automl.v1.Model",
    "name": "projects/project-id/locations/us-central1/models/model-id"
```

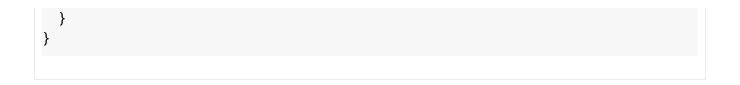

Except as otherwise noted, the content of this page is licensed under the <u>Creative Commons Attribution 4.0 License</u> (https://creativecommons.org/licenses/by/4.0/), and code samples are licensed under the <u>Apache 2.0 License</u> (https://www.apache.org/licenses/LICENSE-2.0). For details, see our <u>Site Policies</u> (https://developers.google.com/terms/site-policies). Java is a registered trademark of Oracle and/or its affiliates.

Last updated November 20, 2019.